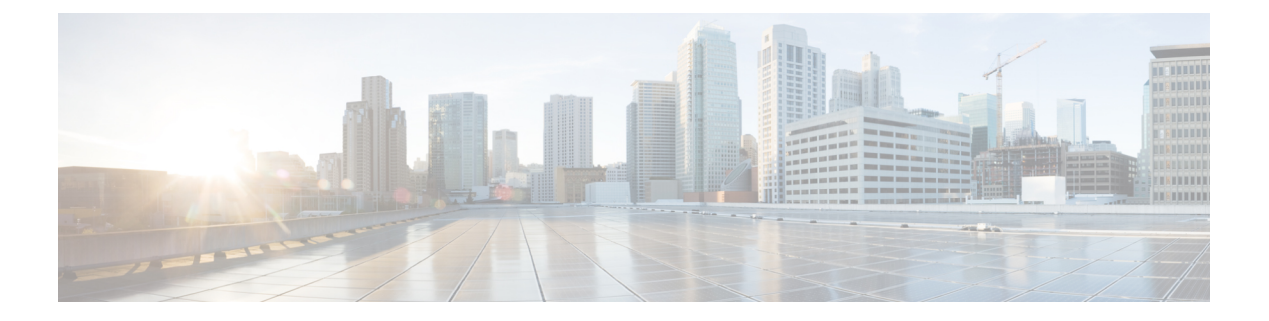

# **MPLS** レイヤ **3 VPN** ラベル割り当ての設定

この章では、Cisco Nexus 9508 スイッチでマルチプロトコル ラベル スイッチング (MPLS) レ イヤ3仮想プライベートネットワーク (L3VPN)のラベル割り当てを設定する方法について 説明します。

- MPLS レイヤ 3 VPN ラベル割り当てについて (1 ページ)
- MPLS レイヤ 3 VPN ラベル割り当ての前提条件 (4 ページ)
- MPLS レイヤ 3 VPN ラベル割り当てに関する注意事項と制限事項 (4 ページ)
- MPLS レイヤ 3 VPN ラベル割り当てのデフォルト設定 (5 ページ)
- MPLS レイヤ 3 VPN ラベル割り当ての設定 (5 ページ)
- アドバタイズと撤回のルール (10 ページ)
- ローカル ラベル割り当ての有効化 (12 ページ)
- MPLS レイヤ 3 VPN ラベル割り当ての設定の確認 (14 ページ)
- MPLS レイヤ 3 VPN ラベル割り当ての設定例 (14 ページ)

## **MPLS** レイヤ **3 VPN** ラベル割り当てについて

MPLS プロバイダー エッジ (PE) ルータには、ローカル ルートとリモート ルートの両方が格 納されており、各ルートに対するラベル エントリも含まれています。デフォルトでは、Cisco NX-OS はプレフィックス単位のラベル割り当てを使用します。プレフィックスごとに 1 つの ラベルが割り当てられます。分散プラットフォームでは、プレフィックス単位のラベルにより メモリが消費されます。多数のVPNルーティングおよび転送(VRF)インスタンスおよびルー トが存在する場合、プレフィックス単位のラベルにより消費されるメモリ量が問題となりま す。

VRF 全体でローカル ルートに単一の VPN ラベルがアドバタイズされるように、VRF 単位のラ ベル割り当てをイネーブルにすることができます。ルータは、VRF デコードおよび IP ベース のルックアップに新しいVPNラベルを使用して、PEまたはカスタマーエッジ(CE)インター フェイスのパケットの転送先を学習します。

ボーダー ゲートウェイ プロトコル (BGP) レイヤ 3 VPN ルートごとに異なるラベル割り当て モードをイネーブルにすることが可能です。これにより、異なる要件を満たし、拡張性とパ フォーマンスの間のトレードオフを実現することができます。ラベルはすべてグローバルラベ ルスペース内で割り当てられます。CiscoNX-OSは、次のラベル割り当てモードをサポートし ています。

- プレフィックス単位:各 VPN プレフィックスに 1 つのラベルが割り当てられます。ラベ ル転送テーブルに基づき、リモート PE から着信する VPN パケットは接続された CE に直 接転送できます。CE にはプレフィックスがアドバタイズされます。しかし、このモード では多くのラベルが使用されます。このモードが利用可能なのは、PEからCEに送信され る VPN パケットがラベル スイッチングされる場合のみです。これがデフォルトのラベル 割り当てモードになります。
- VRF 単位:VRF のローカル VPN ルートすべてに単一のラベルが割り当てられます。この モードでは、VPN ラベルが出力 PE で削除されると、VRF の転送テーブルで IPv4 ルック アップまたは IPv6 ルックアップが必要になります。このモードは、ラベル スペースと BGPアドバタイズメントに関して最も効率的であり、ルックアップによってパフォーマン スが低下することはありません。Cisco NX-OS では、IPv4 プレフィックスおよび IPv6 プ レフィックスの両方で同じ VRF 単位のラベルを使用します。

EIBGP ロード バランシングでは、VRF 単位のラベル モードを使 用する VRF はサポートされません。 (注)

- 集約ラベル:BGP は、集約プレフィックスのローカル ラベルを割り当てたり、アドバタ イズしたりできます。転送時には、VRF 単位の場合と同じように IPv4 ルックアップまた は IPv6 ルックアップが必要になります。単一の VRF 単位のラベルは、ルックアップが必 要なすべてのプレフィックスに割り当てられ、使用されます。
- VRF 接続されたルート:直接接続されたルートが再配布およびエクスポートされるとき に、各ルートに集約ラベルが割り当られます。コアから送信されるパケットは非カプセル 化され、VRF の IPv4 テーブルまたは IPv6 テーブルで、ローカル ルータへのパケットか、 別のルータまたは直接接続されたホストへのパケットかを判断するためにルックアップが 行われます。単一の VRF 単位のラベルは、これらすべてのルートに割り当てられます。
- ラベルの抑制:ローカルラベルがこれ以上プレフィックスに関連付けられないときは、他 の PE に送信されるアップデートの時間を確保するために、ローカル ラベルがすぐに解放 されない場合があります。ラベルごとに 10 分の抑制タイマーが作動します。この間、ラ ベルをプレフィックスに対して再利用することができます。タイマーが切れると、BGPは ラベルを解放します。

#### **IPv6** ラベルの割り当て

IPv6 プレフィックスは、割り当てられたラベルとともに、ラベル付きユニキャスト アドレス ファミリがイネーブルになっている iBGP ピアにアドバタイズされます。着信した eBGP ネク スト ホップはこのピアに伝播されず、代わりにローカル IPv4 セッションのアドレスが IPv4 射 影 IPv6 ネクスト ホップとして送信されます。リモート ピアは、コア ネットワーク内の 1 つま たは複数の IPv4 MPLS LSP を介してこのネクスト ホップを解決します。

ルート リフレクタを使用して、PE 間のラベル付き 6PE プレフィックスをアドバタイズできま す。このとき、ルート リフレクタとこれらすべてのピアの間で、ラベル付きユニキャスト ア ドレス ファミリをイネーブルにする必要があります。ルート リフレクタは転送パスにある必 要はなく、受信したネクスト ホップをそのまま iBGP ピアおよびルート リフレクタ クライア ントに伝播します。

6PE は、6VPE と同様に、プレフィックス単位および VRF 単位のラベル割り当てモードの両方 をサポートします。 (注)

#### **VRF** 単位のラベル割り当てモード

VRF 単位のラベル割り当てを設定する場合、次の条件が適用されます。

- VRF は、すべてのローカル ルートに対して 1 つのラベルを使用します。
- VRF 単位のラベル割り当てをイネーブルにした場合、すべての既存の VRF 単位の集約ラ ベルが使用されます。VRF単位の集約ラベルが存在しない場合は、ソフトウェアによって 新規の VRF 単位のラベルが作成されます。

VRF単位のラベルの割り当てをディセーブルにした場合、デフォルトのプレフィックス単 位のラベリング設定に戻るため、CE がデータを失うことはありません。

• VRF 単位ラベルのフォワーディング エントリは、VRF、BGP、またはアドレス ファミリ 設定が削除された場合にのみ、削除されます。

## ラベル付きユニキャスト パスとラベルなしユニキャスト パスについ て

後続アドレスファミリ識別子(SAFI)は、BGPルートの指標です。例1はラベルなしルート、 4 はラベル付きルートです。

- IPv4 のラベルなしユニキャスト (U) は SAFI 1 です。
- IPv4 のラベル付きユニキャスト (LU) は SAFI 4 です。
- IPv6 のラベルなしユニキャスト (U) は、AFI 2 および SAFI 1 です。
- IPv6 のラベル付きユニキャスト (LU) は、AFI 2 および SAFI 4 です。

Cisco NX-OS リリース 9.2(2) は、1 つの BGP セッションで、IPv4 と IPv6 のラベルなしおよび ラベル付きユニキャストの両方をサポートします。この動作は、同じセッションで SAFI-1 と SAFI-4 の一方または両方が有効になっているかどうかに関係なく同じです。

この動作は、すべてのeBGP、iBGP、および再配布パスと、eBGPおよびiBGPネイバーに適用 されます。

## **MPLS** レイヤ **3 VPN** ラベル割り当ての前提条件

レイヤ 3 VPN ラベルの割り当てには、次の前提条件があります。

- ネットワークに MPLS、および LDP と RSVP TE のいずれかを設定する必要があります。 PE ルータを含む、コア内のすべてのルータは、MPLS 転送をサポートできる必要があり ます。
- MPLS の正しいライセンスおよび MPLS で使用する他の機能をインストールすることが必 要です。
- VRF 単位のラベル割り当てモードを設定する前に、外部/内部ボーダー ゲートウェイ プロ トコル (BGP) マルチパス機能がイネーブルになっている場合は、ディセーブルにしま す。
- VRF ラベル単位での 6VPE を設定する前に、IPv6 アドレス ファミリをその VRF で設定す る必要があります。

## **MPLS**レイヤ**3VPN**ラベル割り当てに関する注意事項と制 限事項

レイヤ 3 VPN ラベル割り当て設定時の注意事項と制限事項は次のとおりです。

• VRF 単位のラベル割り当てをイネーブルにすると、BGP 再コンバージェンスが発生しま す。これにより、MPLSVPNコアから発信されるトラフィックでのデータ損失につながる 場合があります。

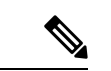

- スケジュールされた MPLS メンテナンスの時間帯に VRF 単位の ラベル割り当てをイネーブルにすることにより、ネットワークの 中断を最小限に抑えることができます。また、可能であれば、現 在アクティブなルータでこの機能をイネーブルにすることは避け てください。 (注)
	- プレフィックス単位のラベル割り当てのための集約プレフィックスは、特定の VRF で同 じラベルを共有します。

## **MPLS** レイヤ **3 VPN** ラベル割り当てのデフォルト設定

表 **<sup>1</sup> :** デフォルトのレイヤ **3 VPN** ラベル割り当てパラメータ

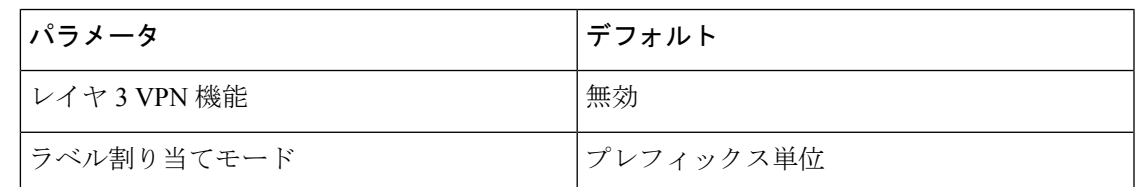

## **MPLS** レイヤ **3 VPN** ラベル割り当ての設定

### **VRF** 単位でのレイヤ **3 VPN** ラベル割り当てモードの設定

レイヤ 3 VPN の VRF 単位でのレイヤ 3 VPN ラベル割り当てモードを設定できます。

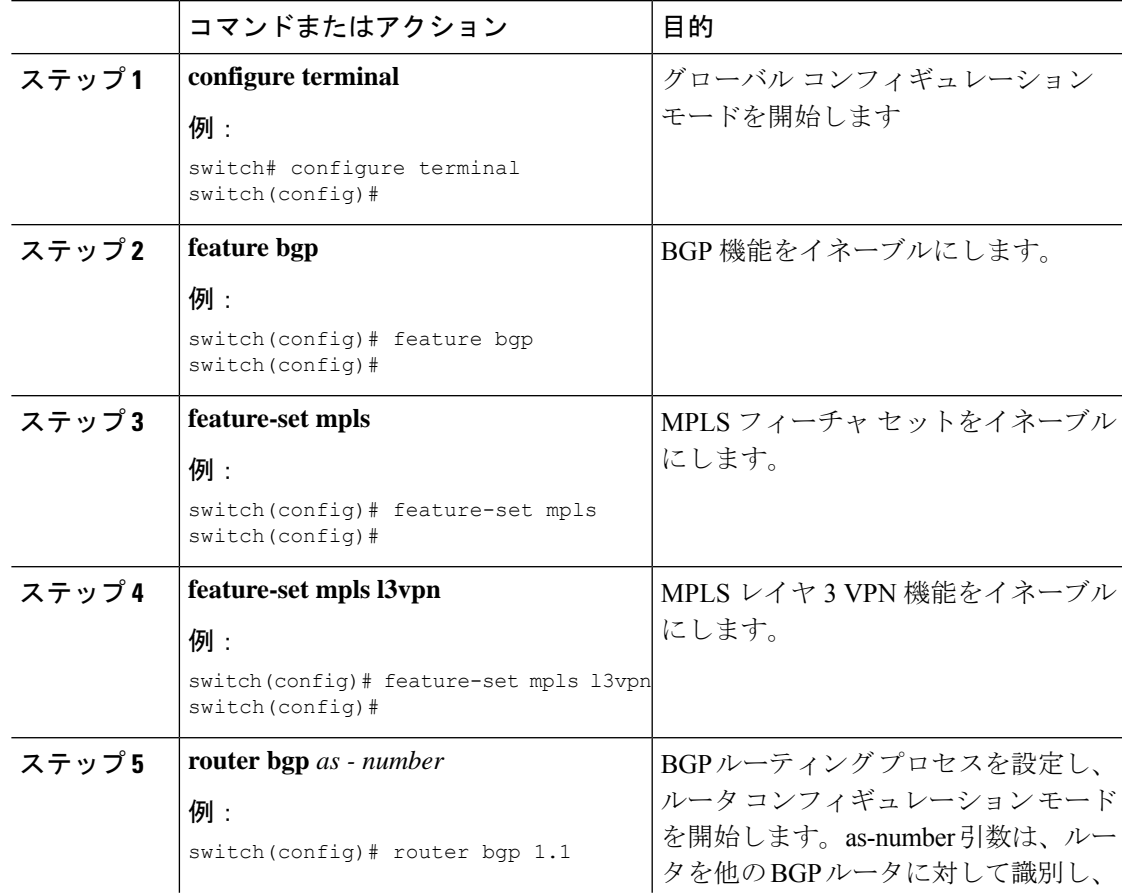

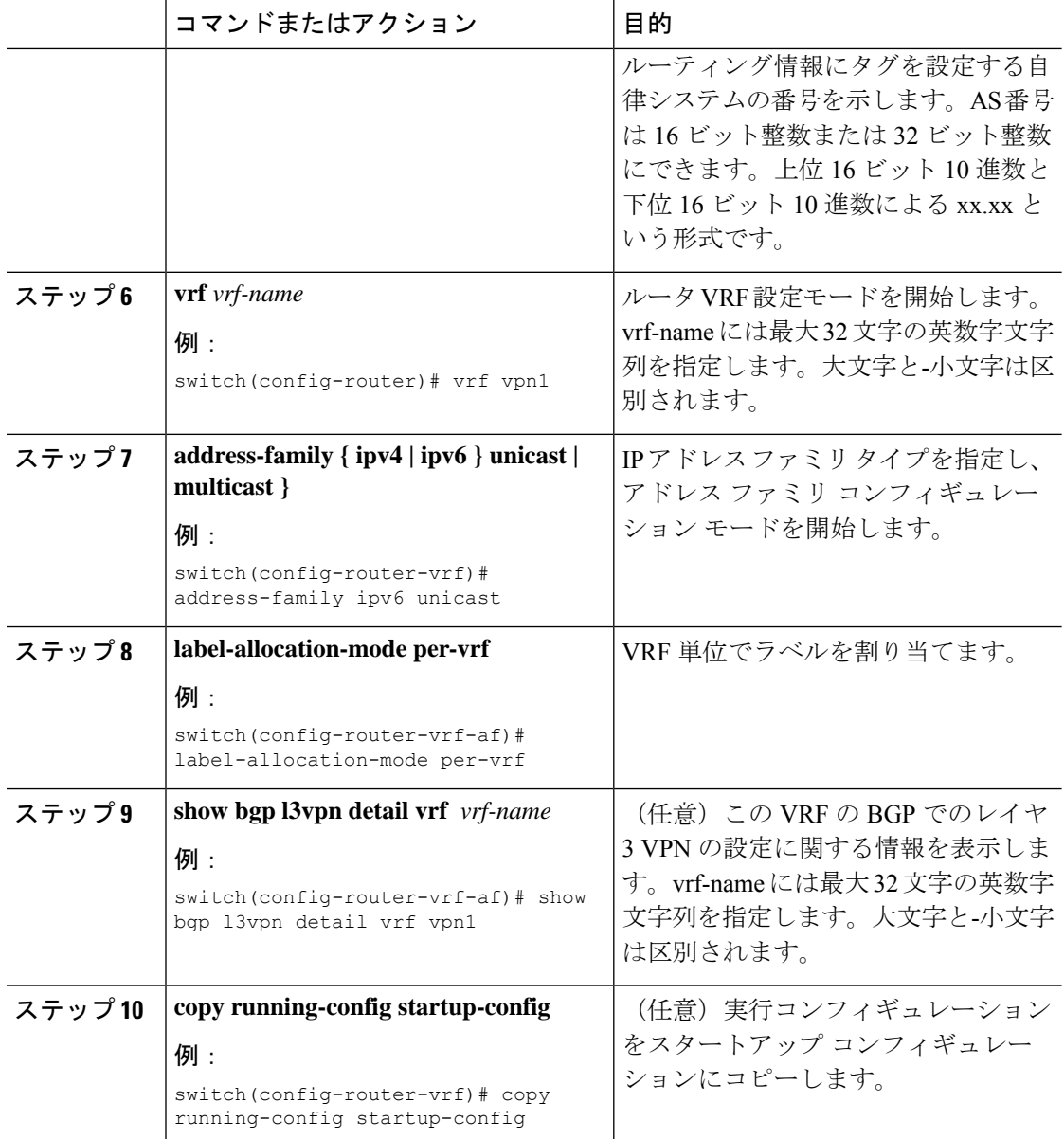

### デフォルト **VRF** での **IPv6** プレフィックスへのラベル割り当て

IPv4 MPLS 上で IPv6 を実行している場合、デフォルト VRF で IPv6 プレフィックスにラベルを 割り当てることができます。

(注) デフォルトでは、デフォルト VRF で IPv6 プレフィックスにラベルは割り当てられません。

 $\mathbf I$ 

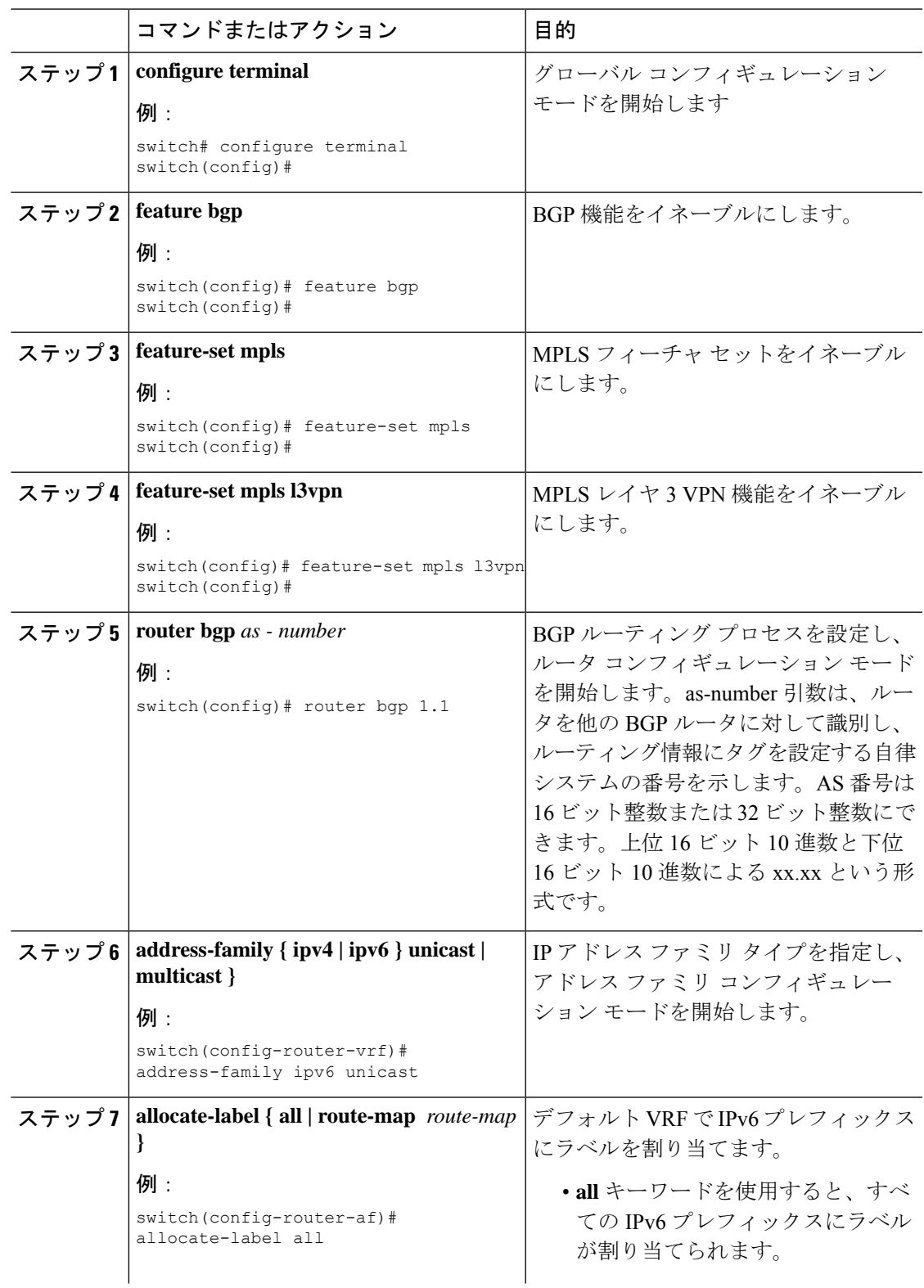

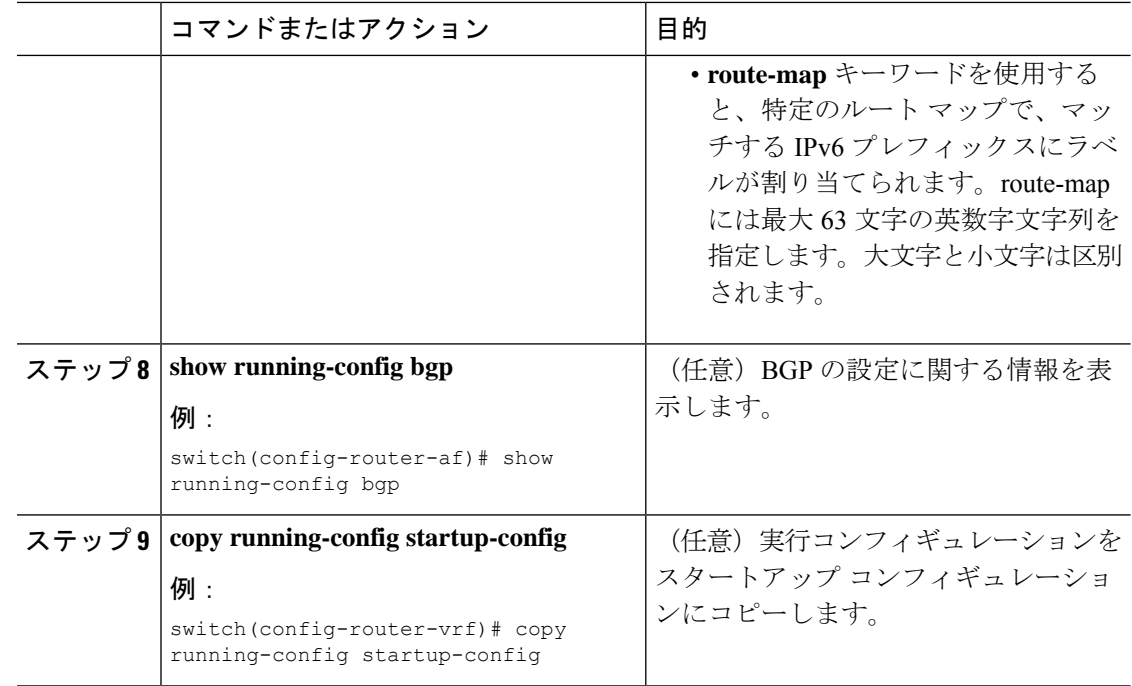

## **iBGP** ネイバーへの **IPv4 MPLS** コア ネットワーク(**6PE**)を介した **IPv6** 内の **MPLS** ラベル送信の有効化

6PE は、ラベル付きユニキャスト アドレスファミリがイネーブルになっている iBGP ピアへの 割り当てラベルを持つ iPv4 ベース MPLS ネットワーク上のグローバル VRF 内で、IPv6 プレ フィックスをアドバタイズします。PE では、コアに面したインターフェイスで LDP が有効に なっていて、IPv4 ベースの MPLS ネットワーク経由で IPv6 トラフィックが転送され、BGP の 下で「address-family ipv6 labeled-unicast」により PE 間で IPv6 プレフィックスのラベルを交換 される必要があります。

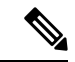

**address-family ipv6 labeled-unicast** コマンドは iBGP ネイバーでのみサポートされます。このコ マンドを **address-family ipv6 unicast** コマンドとともに使用することはできません。 (注)

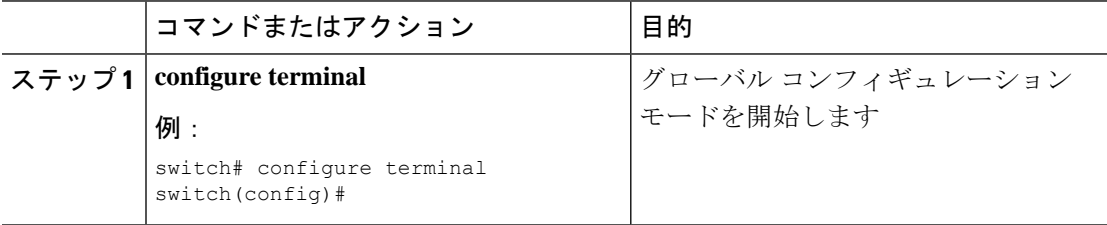

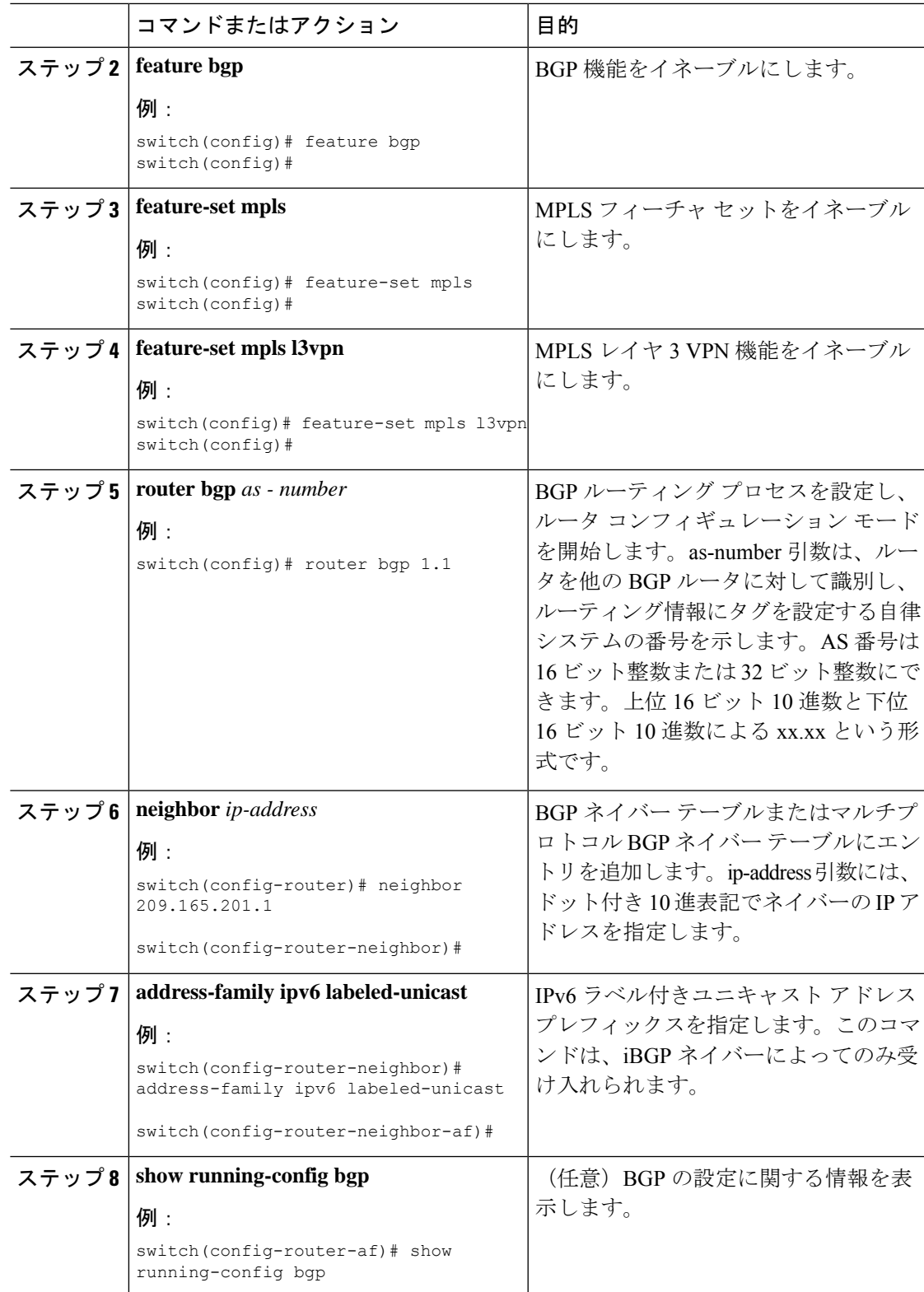

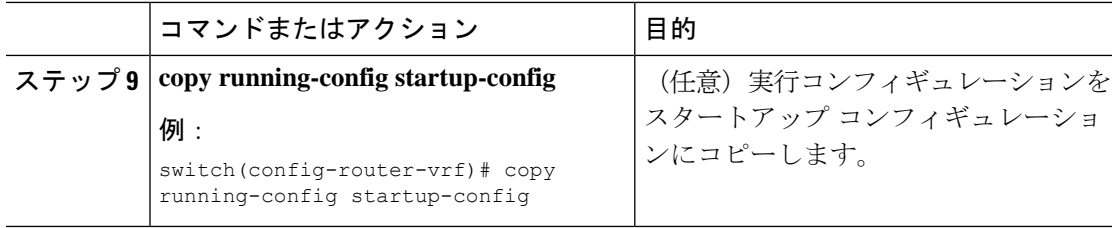

# アドバタイズと撤回のルール

次の表は、さまざまなシナリオでのアドバタイズと撤回の動作を示しています。

表 **2 :** アドバタイズと撤回のルール

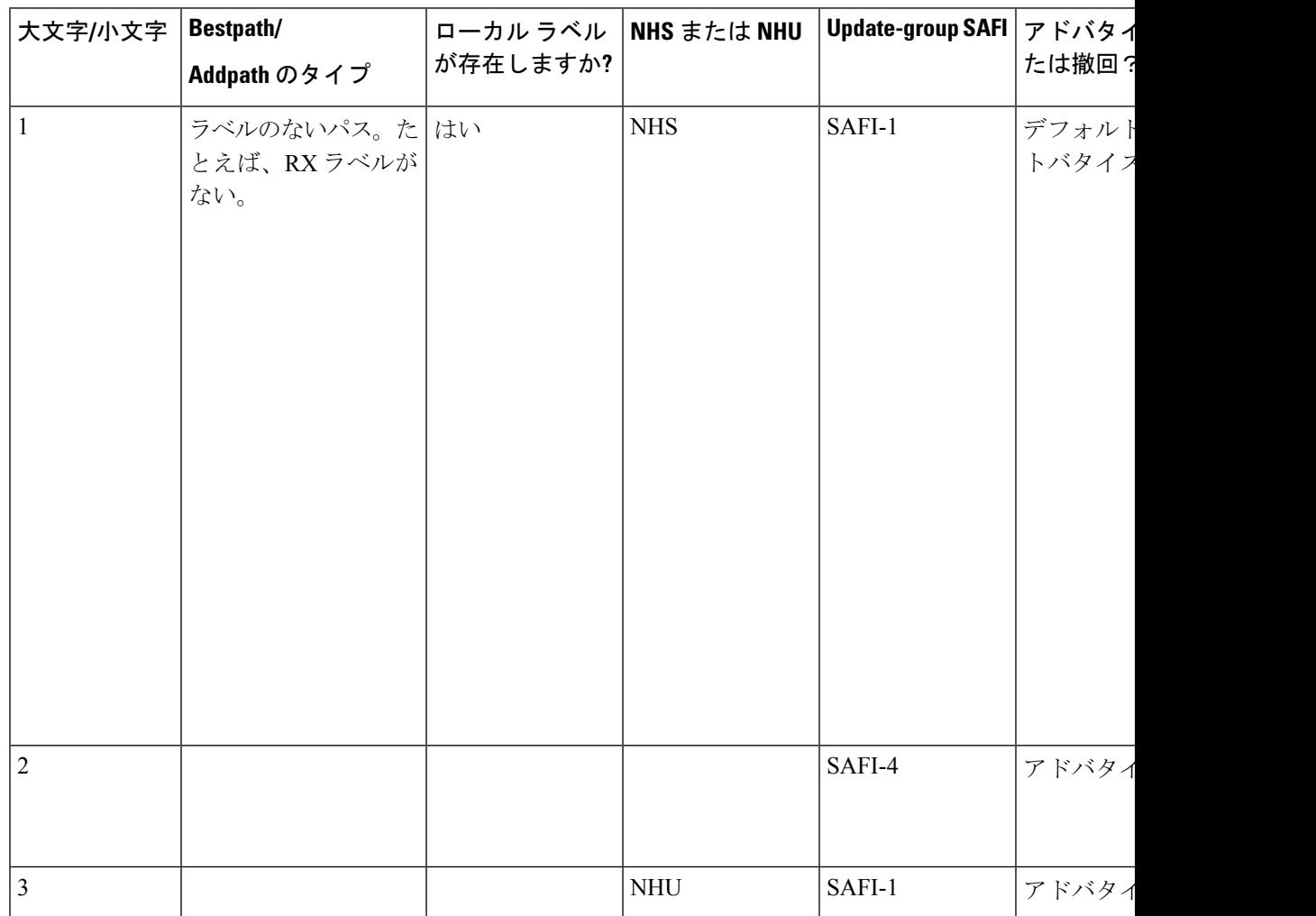

 $\overline{\phantom{a}}$ 

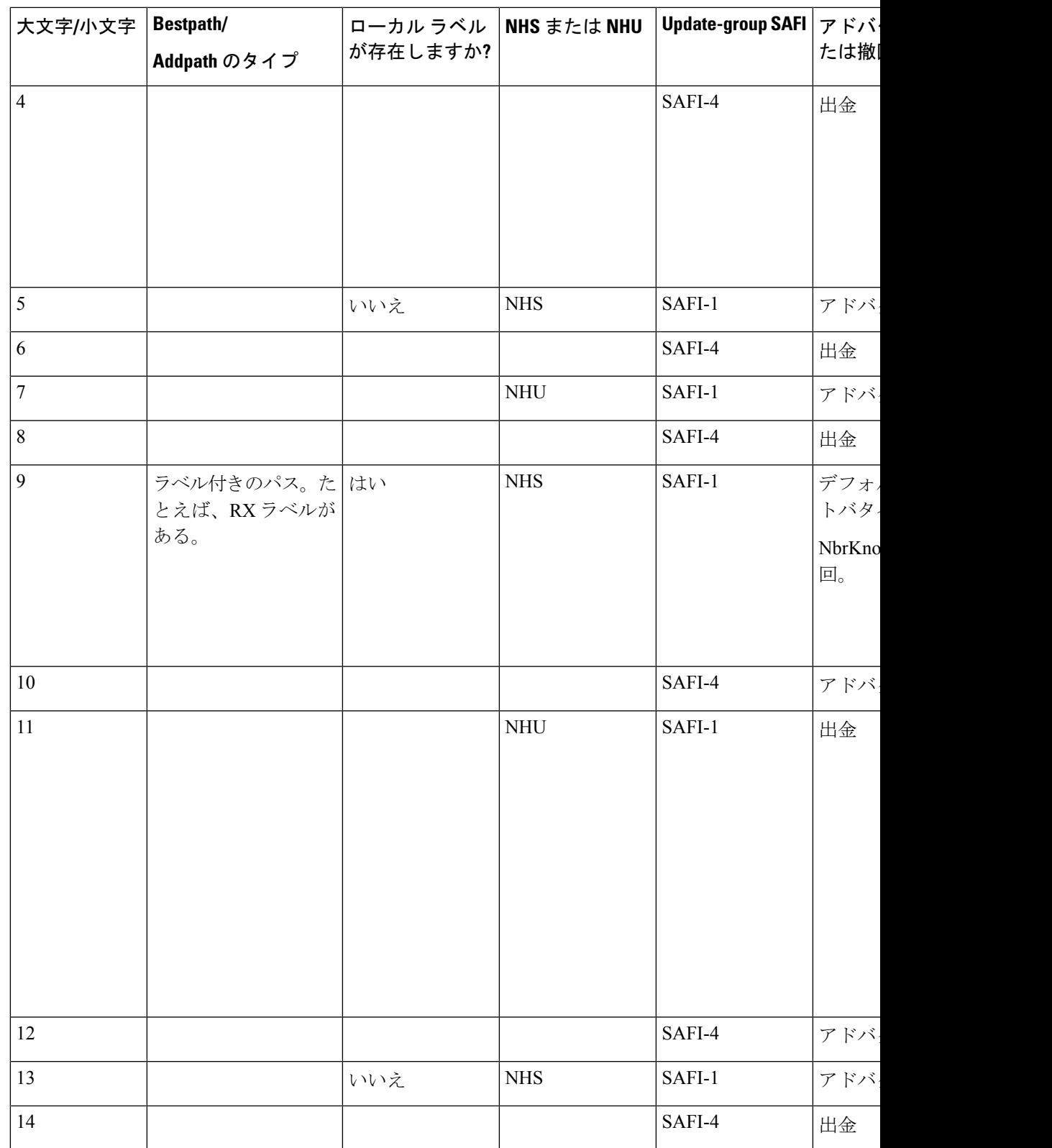

I

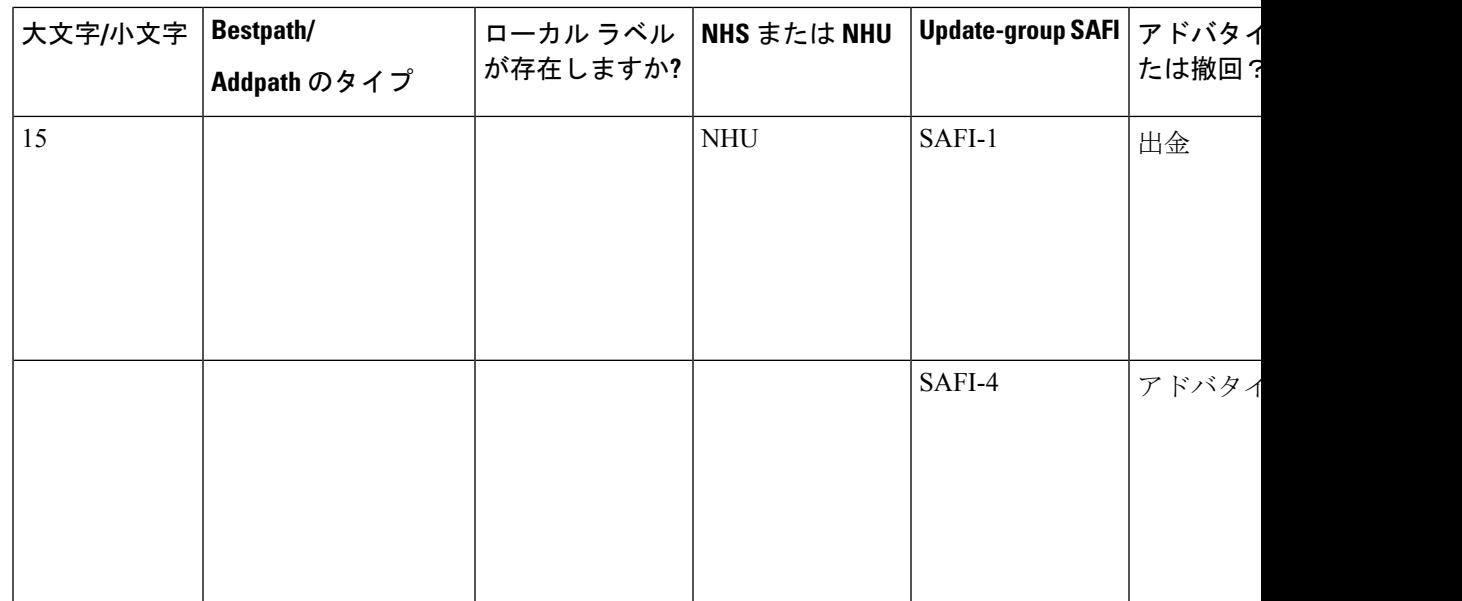

# ローカル ラベル割り当ての有効化

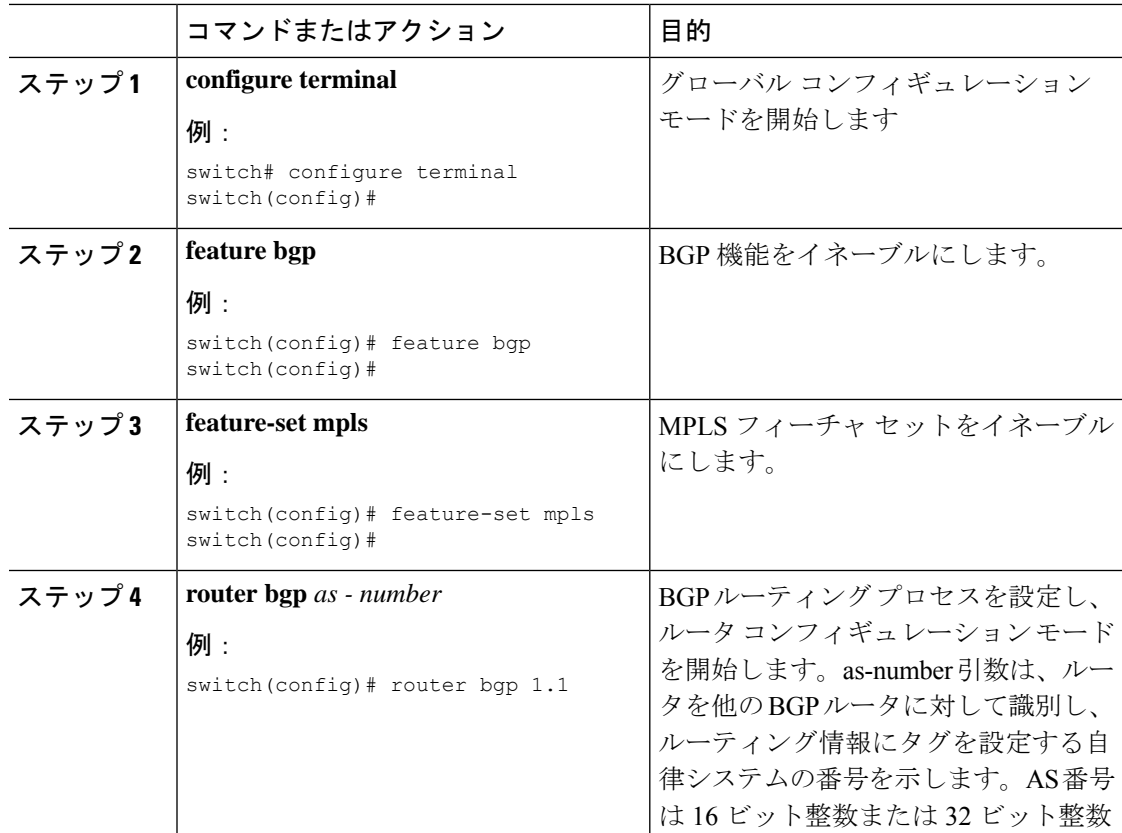

 $\overline{\phantom{a}}$ 

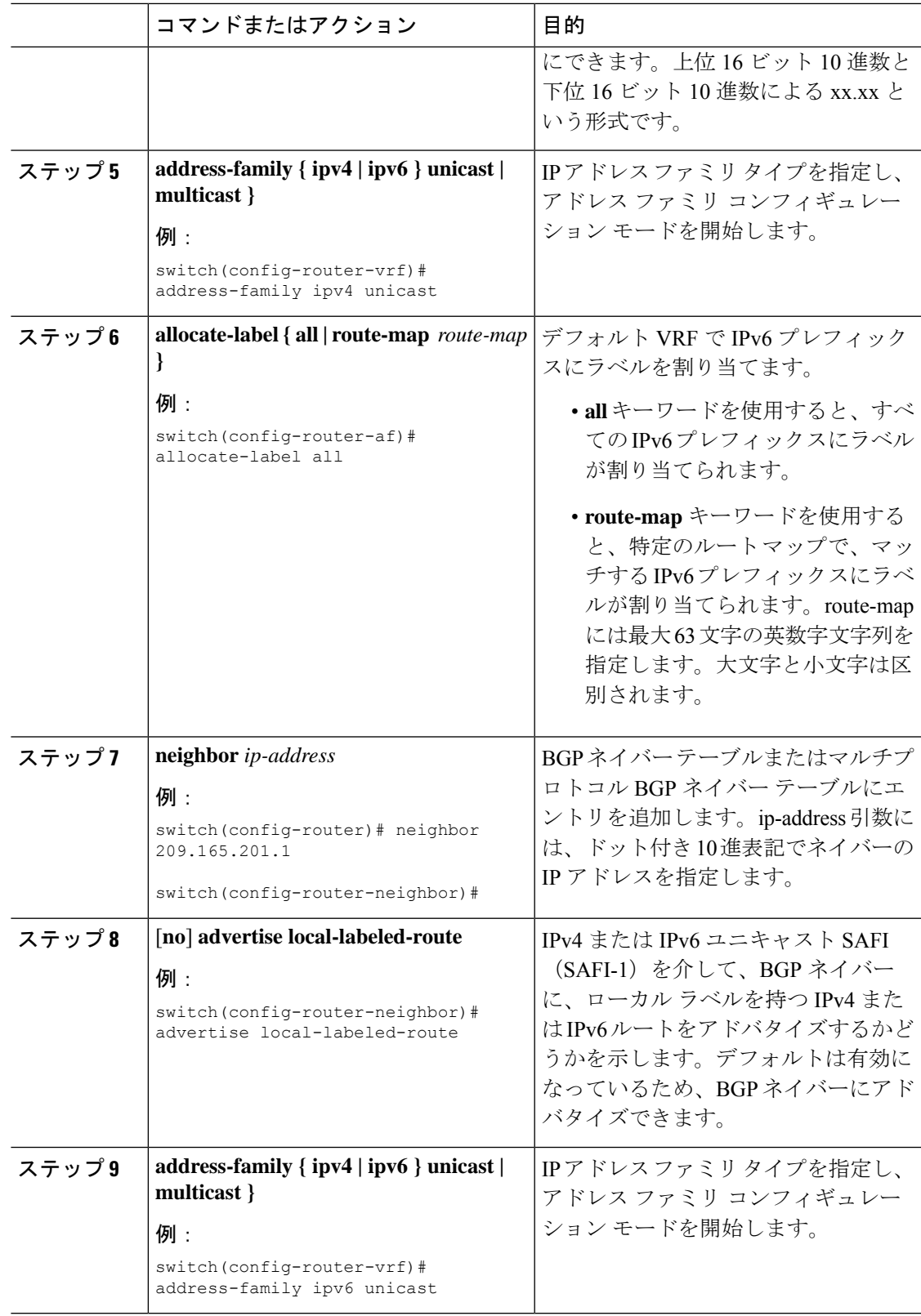

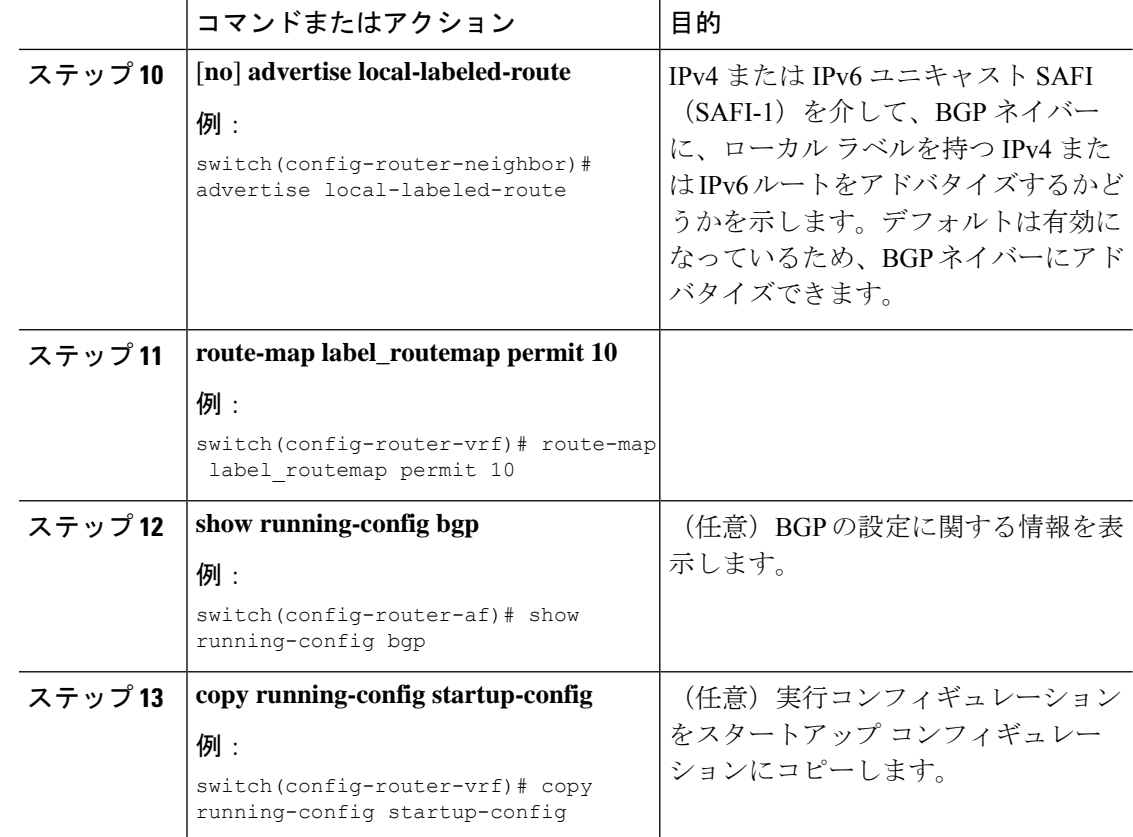

## **MPLS** レイヤ **3 VPN** ラベル割り当ての設定の確認

レイヤ 3 VPN ラベル割り当ての設定を表示するには、次のいずれかの作業を行います。

表 **3 : MPLS** レイヤ **3 VPN** ラベル割り当ての設定の確認

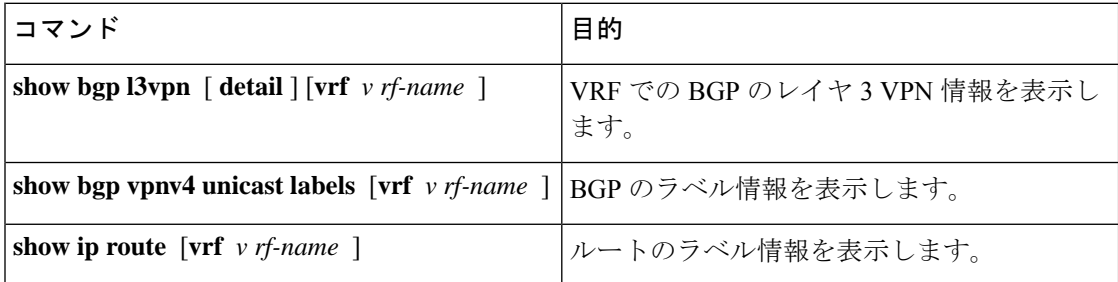

## **MPLS** レイヤ **3 VPN** ラベル割り当ての設定例

次に、IPv4 MPLS ネットワークの VRF 単位のラベル割り当てを設定する例を示します。

```
PE1
-----
```
vrf context vpn1 rd 100:1 address-family ipv4 unicast route-target export 200:1 router bgp 100 neighbor 10.1.1.2 remote-as 100 address-family vpnv4 unicast send-community extended update-source loopback10 vrf vpn1 address-family ipv4 unicast label-allocation-mode per-vrf neighbor 36.0.0.2 remote-as 300 address-family ipv4 unicast

翻訳について

このドキュメントは、米国シスコ発行ドキュメントの参考和訳です。リンク情報につきましては 、日本語版掲載時点で、英語版にアップデートがあり、リンク先のページが移動/変更されている 場合がありますことをご了承ください。あくまでも参考和訳となりますので、正式な内容につい ては米国サイトのドキュメントを参照ください。